$\Box$ ×

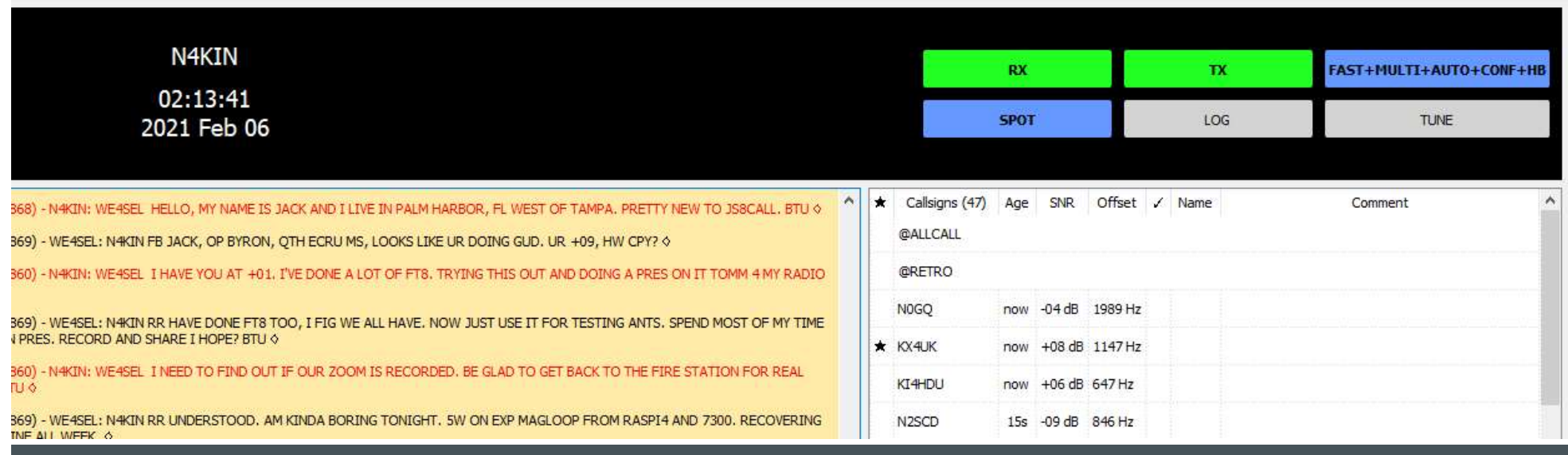

# GETTING STARTED WITH JS8/JS8CALL

JACK KINNEY, N4KIN

## JS8/JS8CALL ARE…

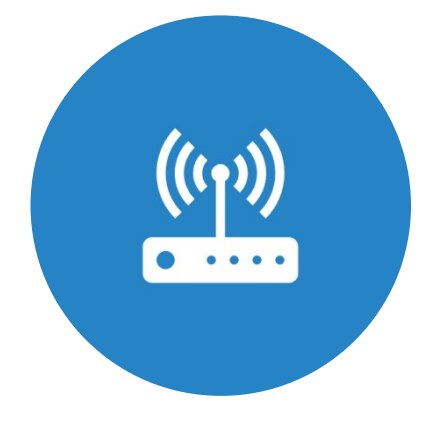

JS8 IS THE PROTOCOL JS8CALL IS THE SOFTWARE

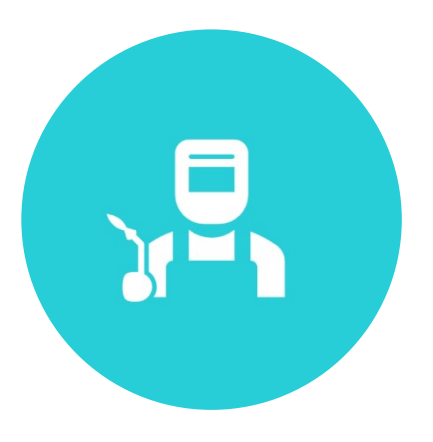

CREATED BY JORDAN SHERER, KN4CRD USING FT8 PROTOCOL AS A BASE

#### all bands  $\vee$ , show signals  $\vee$  sent by  $\sim$  the callsign  $\checkmark$ :omatic refresh in 4 minutes. Large markers are monitors.

 $\overline{\vee}$  over the last  $\boxed{24 \text{ hours } \overline{\vee}$  Go! Display options Permalink using JS8

ire are 204 active JS8 monitors: 139 on 40m, 22 on 80m, 21 on 20m, 10 on 11m, 6 on 30m, 2 on 2m, 2 on 160m, 1 on 60m, 1 on uhf. Show all on all bands. Legend

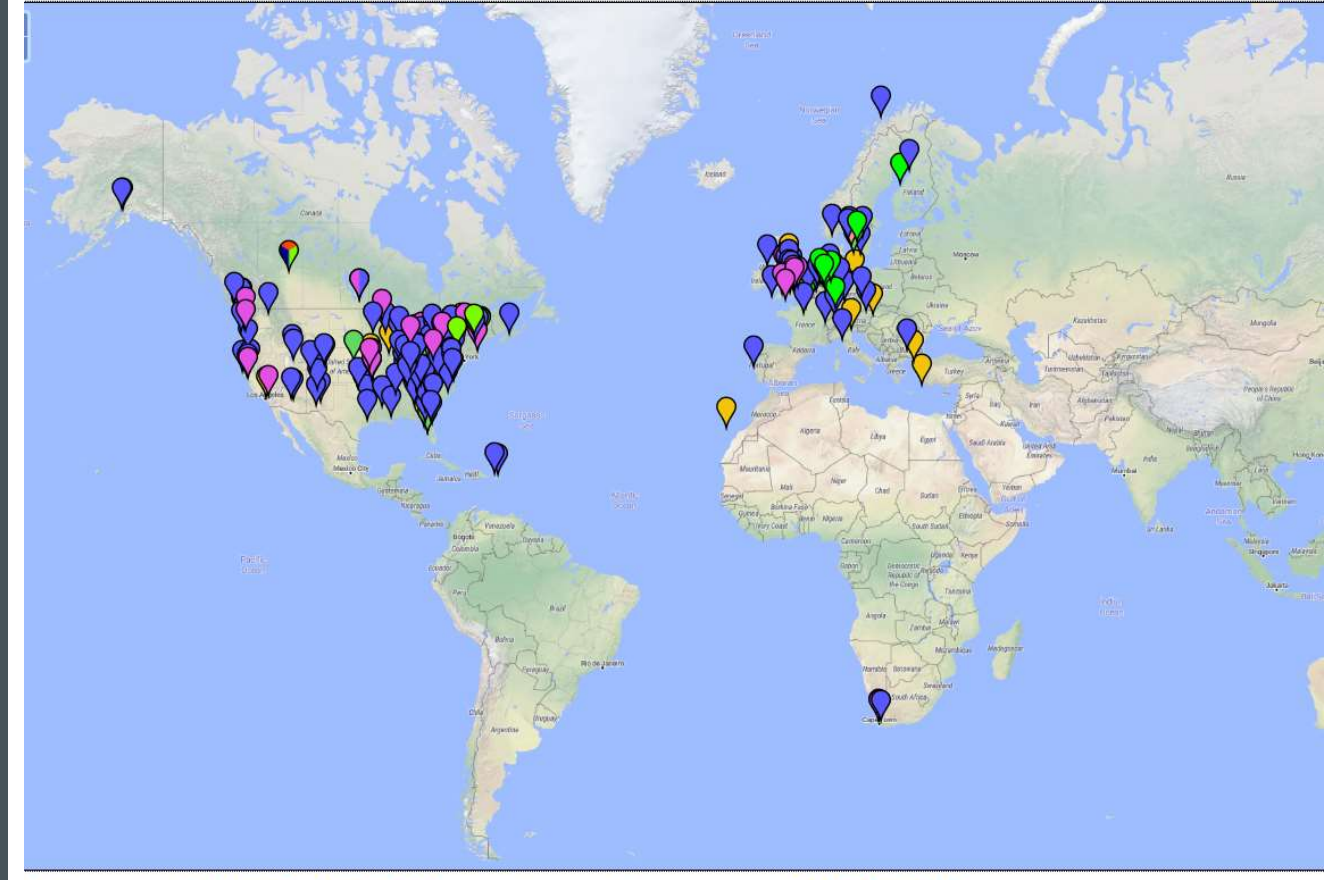

itistics - Comments to Philip Gladstone - Online discussions - Reception records: 17,909,160,731 - Hosting by Fast Serv Networks, LLC

## WHO'S USING JS8

- Source: pskreporter.info
- $1/22$  8:30 AM thru  $1/23$ 8:30

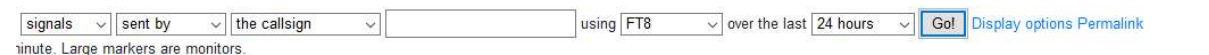

F8 monitors: 1324 on 20m, 1298 on 40m, 717 on 17m, 627 on 30m, 557 on 15m, 487 on 80m, 304 on 160m, 258 on 2m, 117 on 6m, 93 on unknown, 85 on 60m, 26 on 70cm, 25 on 10m, 3 on 1 egend

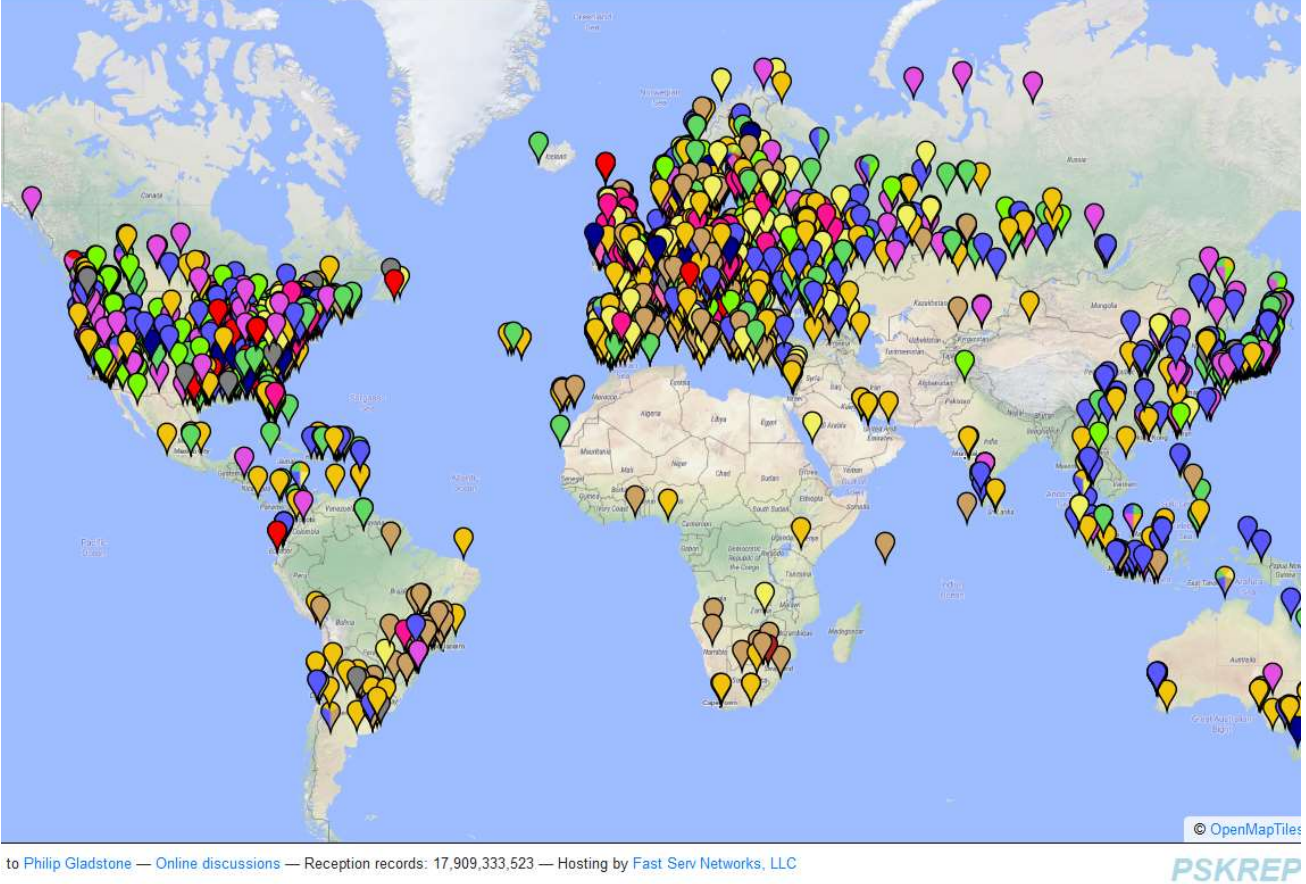

to Philip Gladstone - Online discussions - Reception records: 17,909,333,523 - Hosting by Fast Serv Networks, LLC

## COMPARED TO FT8

- Source: pskreporter.info
- $1/22$  8:30 AM thru  $1/23$ 8:30

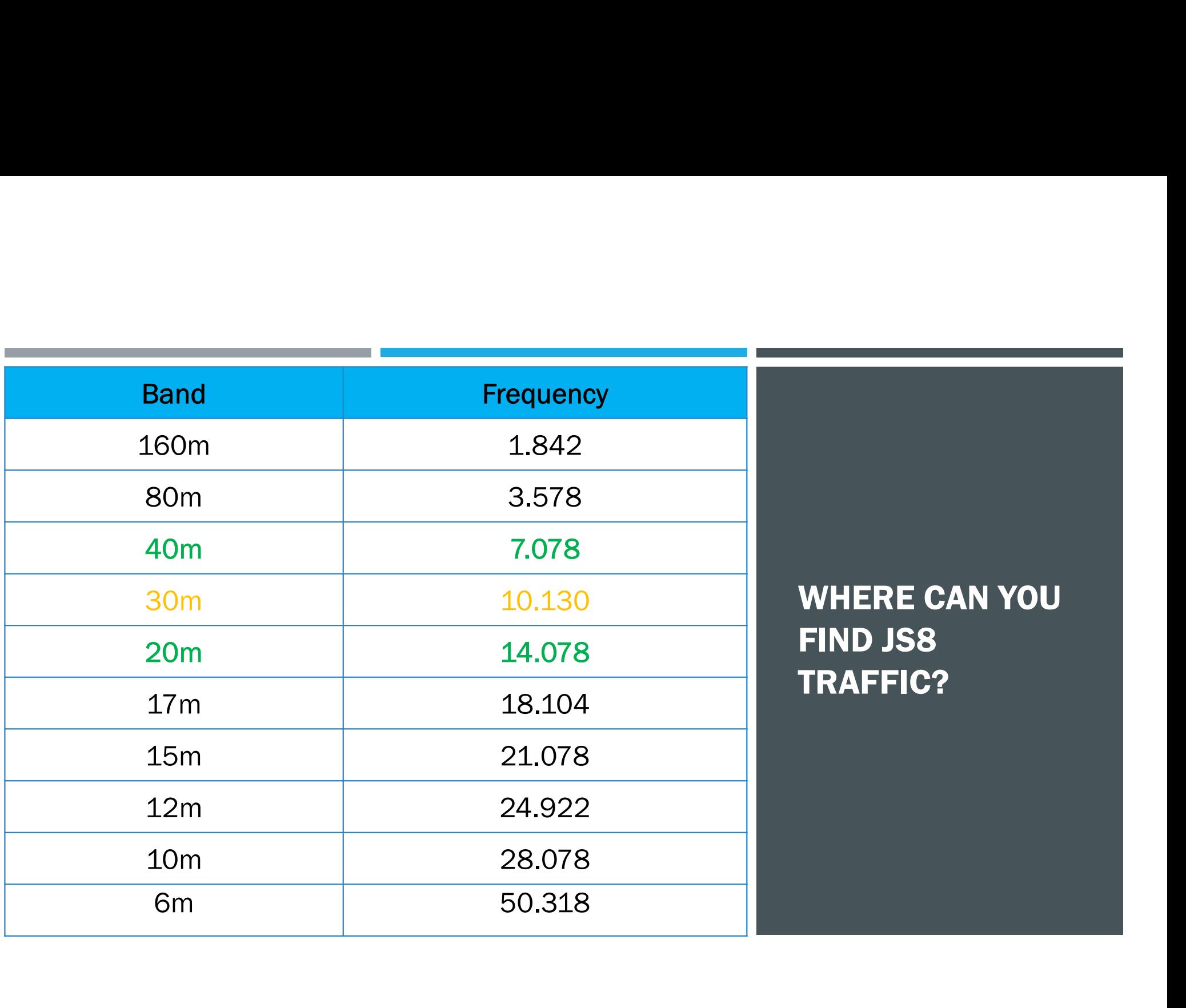

## FT8 VS JS8…SOME DIFFERENCES

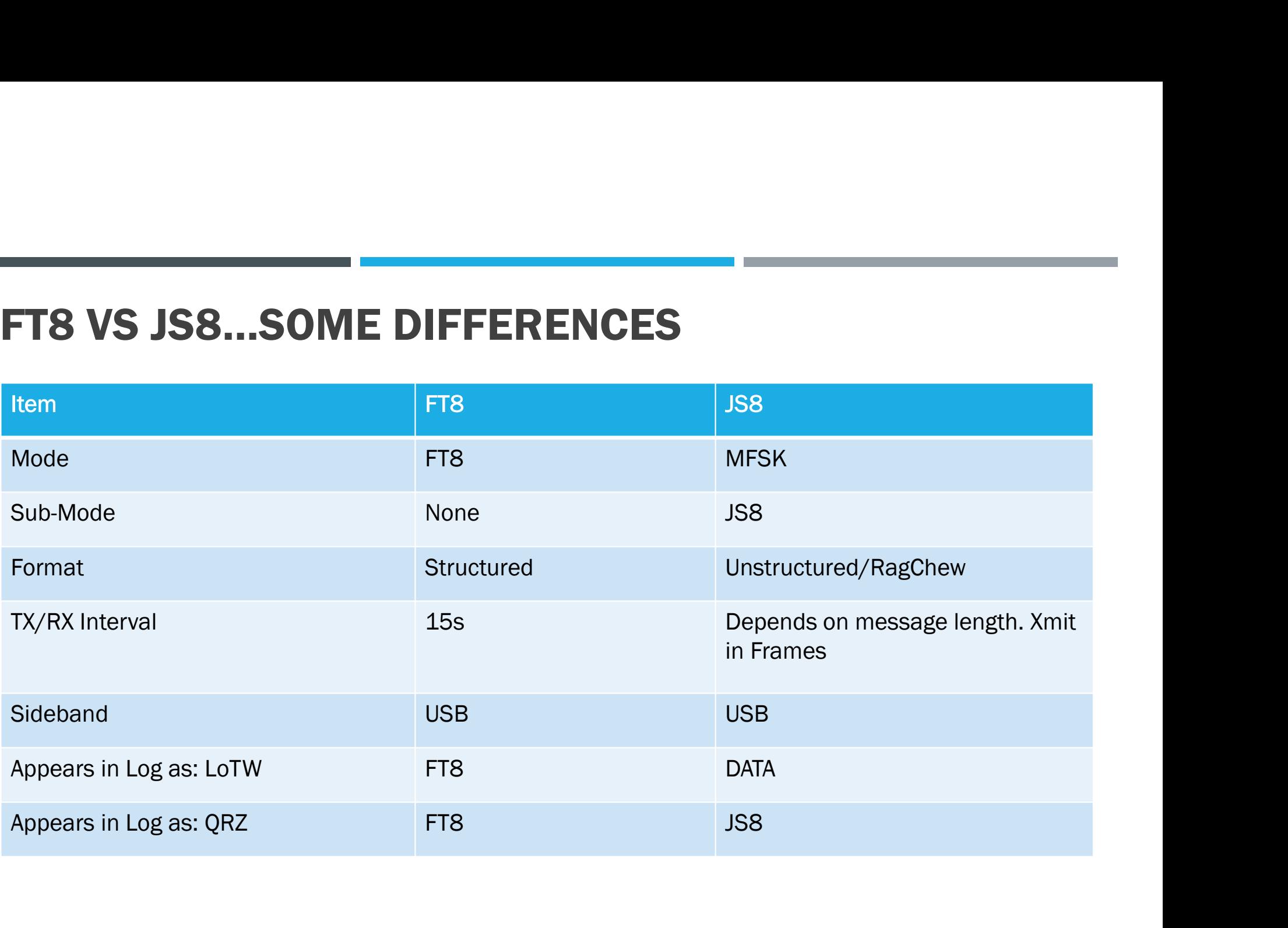

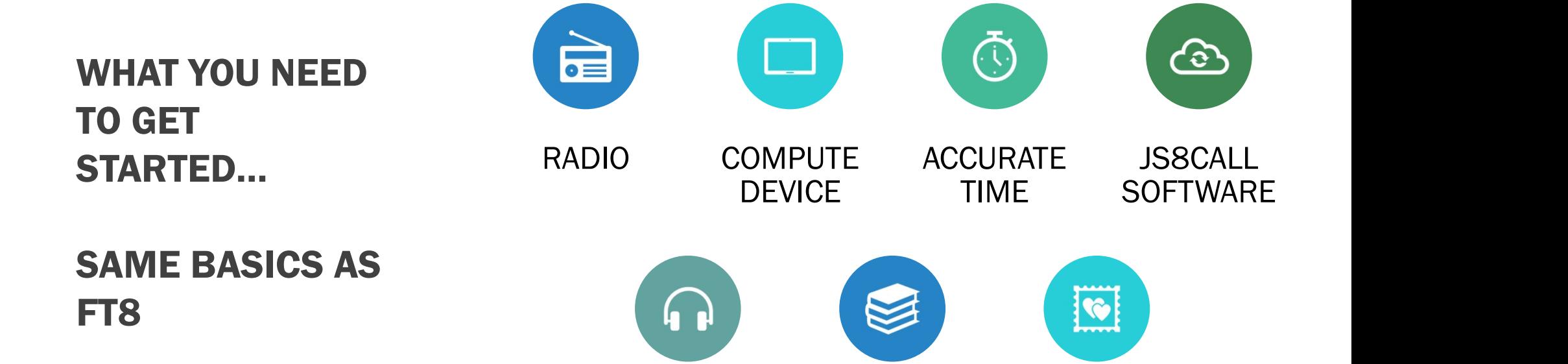

AUDIO A DESIRE TO

LEARN PATIENCE

A LITTLE

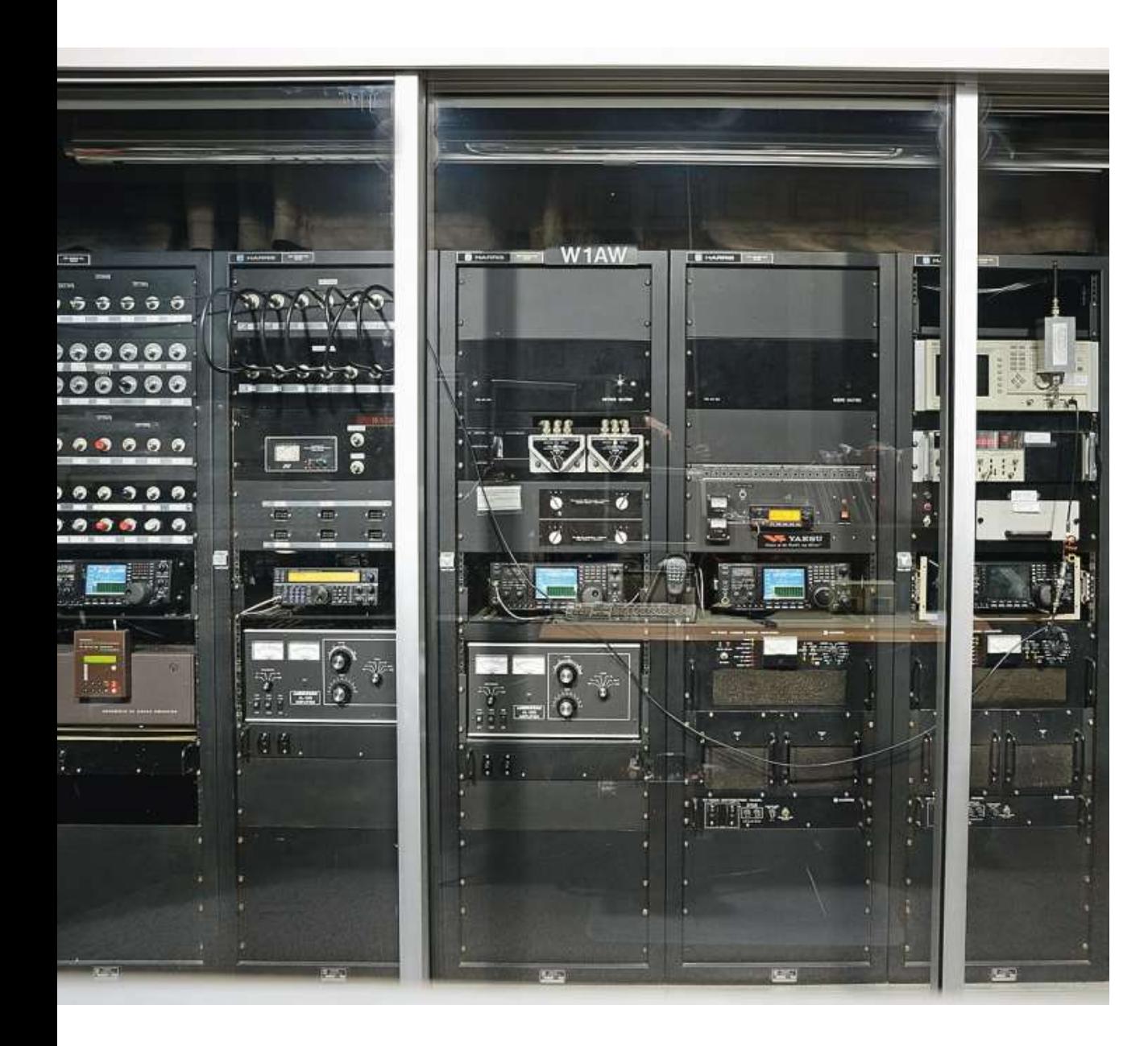

## RADIO

- Rig Control
- Audio Out
- Audio In

## COMPUTE DEVICE

- Ability to run JS8Call software
- **Interface for Rig Control**
- USB or Audio Out + Audio Cable
- **USB or Audio In + Audio** Cable

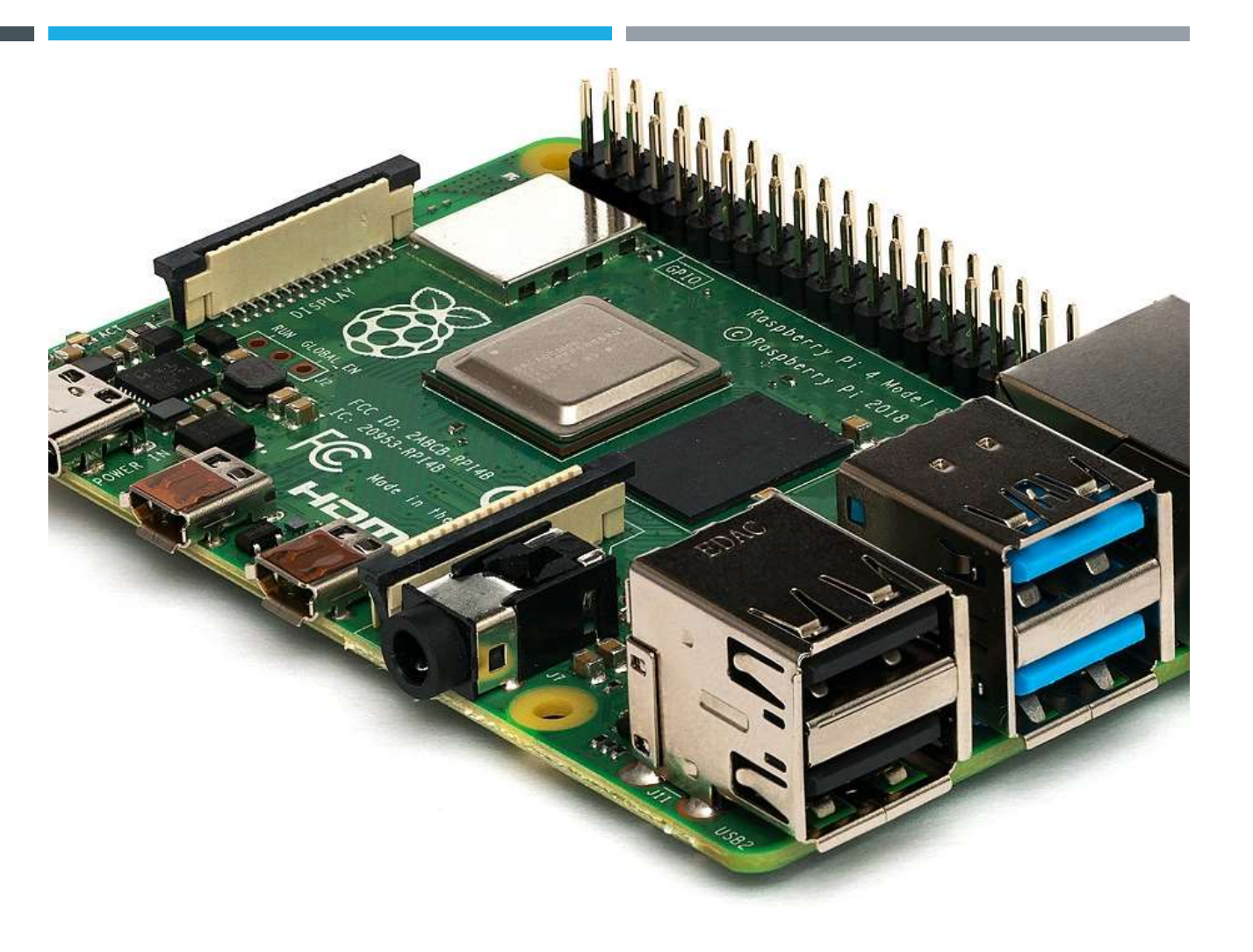

## ACCURATE TIME

- 
- …against you
- Check your time
- **NTP** keeps you on NTP

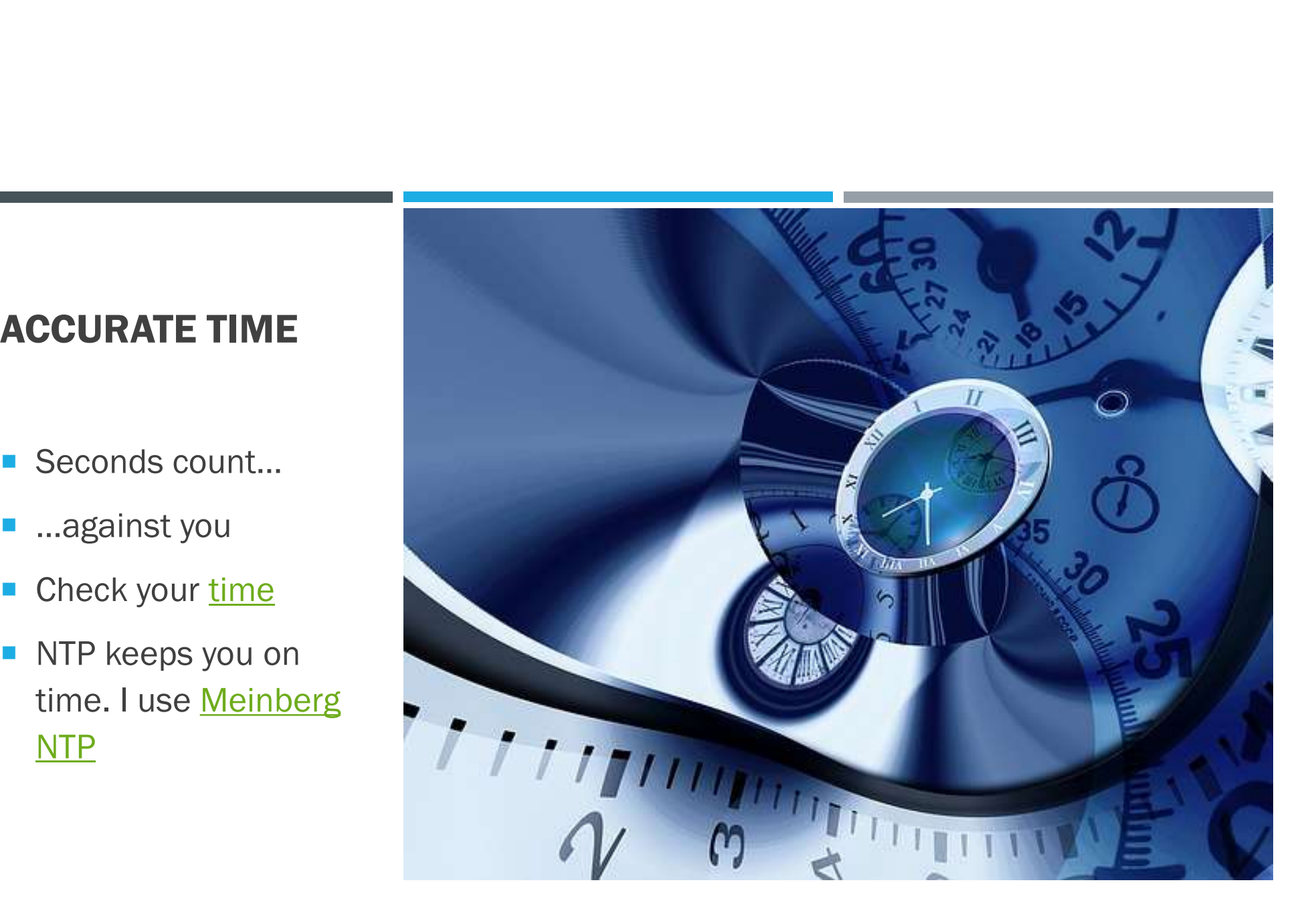

## JS8 SOFTWARE

 $\frac{JSSCall}{42}$  –  $\frac{41}{42}$ Software from **43** the author.

## ■ Runs on:

- 
- $\blacksquare$  Mac
- **Linux**
- RaspberryPi

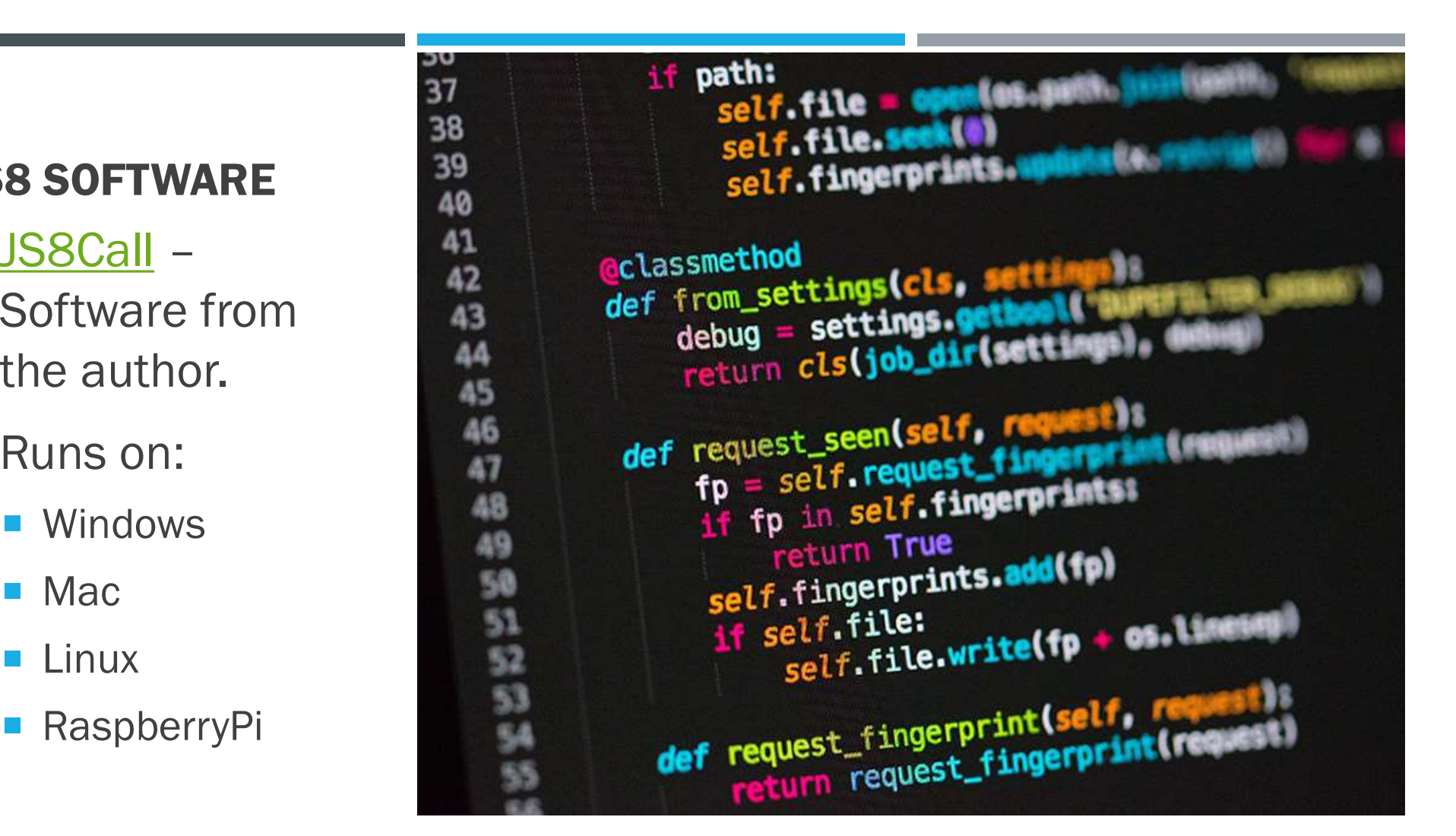

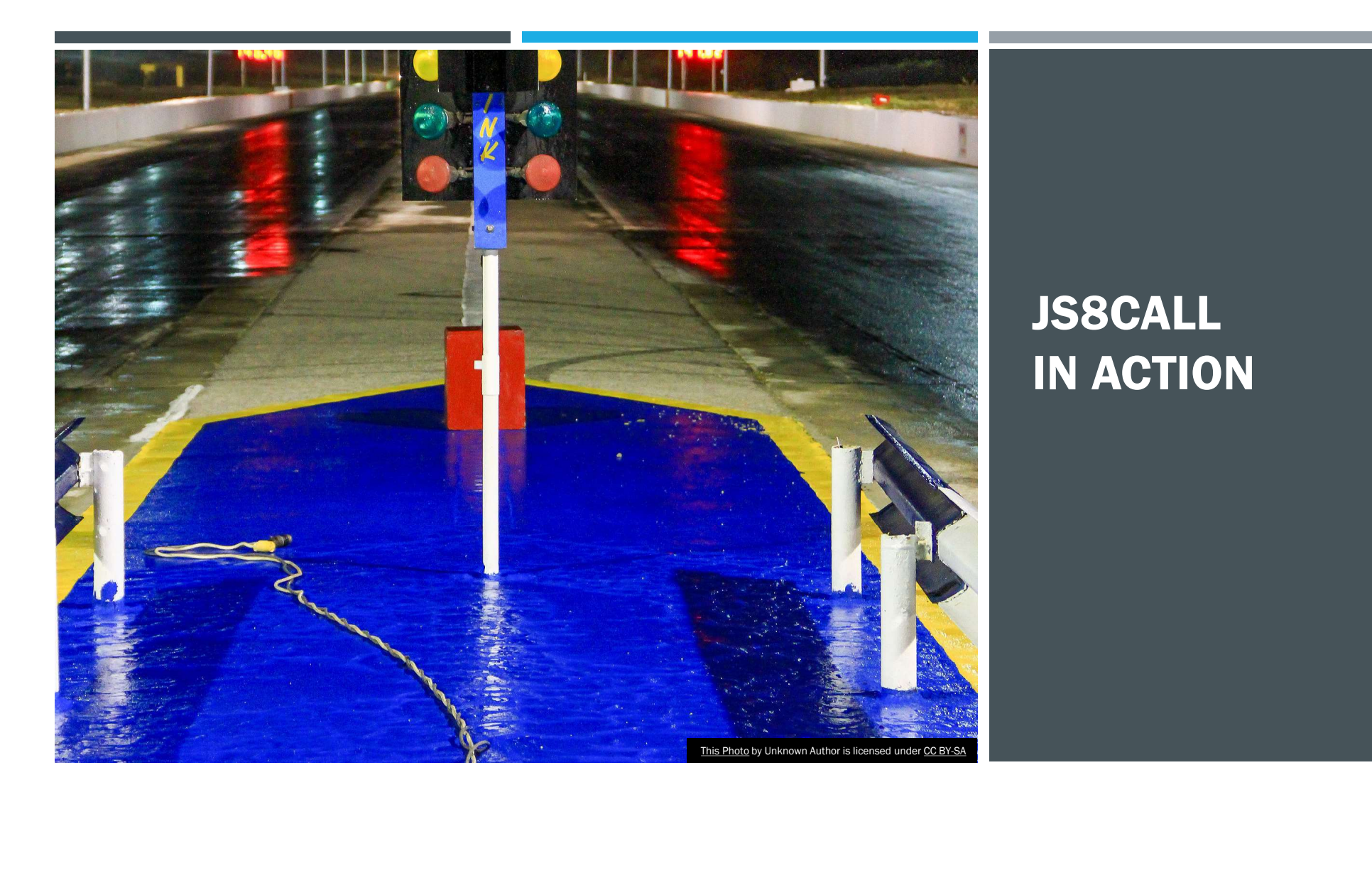

## JS8CALL IN ACTION

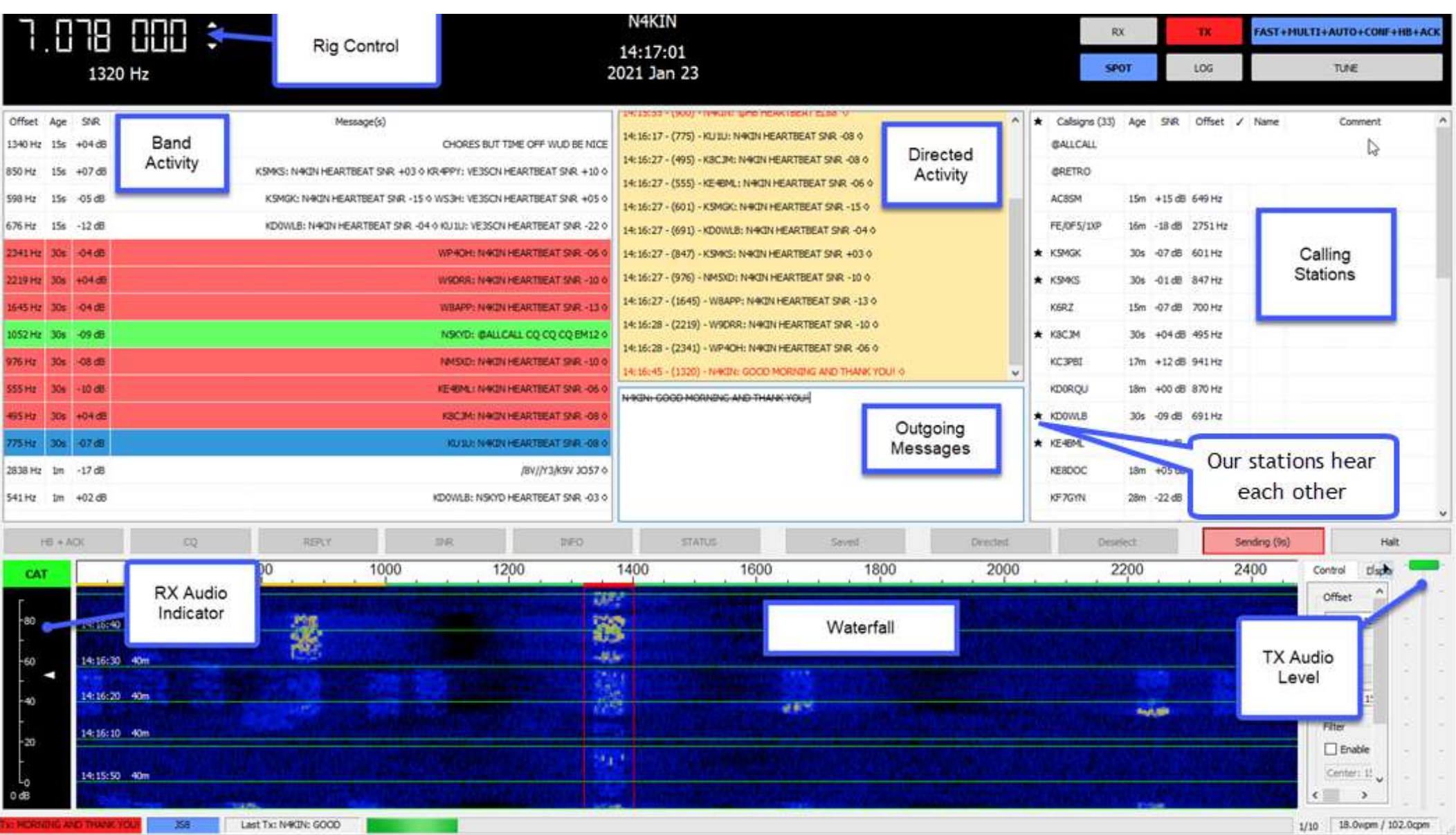

### **DIRECTED COMMANDS**

S8Call offers pre-defined messages for common functions

INFO - Send my station information

GRID EL88OB - Send my current station Maidenhead grid locator

SNR? - What is my signal report?

INFO? - What is your station information?

GRID? - What is your current grid locator?

STATUS? - What is your station status message?

HEARING? - What are the stations are you hearing? (Top 4 ranked by most recently heard)

>[MESSAGE] - Please relay this message to its destination

MSG [MESSAGE] - Please store this message in your inbox

MSG TO: [CALLSIGN] [MESSAGE] - Please store this message at your station for later retreival by [CALLSIGN]

QUERY CALL [CALLSIGN]? - Please acknowledge you can communicate directly with [CALLSIGN]

QUERY MSGS - Do you have any messages for me?

QUERY MSG [ID] - Please deliver the complete message identified by ID

AGN? - Please repeat your last transmission OSL? - Did you receive my last transmission?

QSL - I confirm I received your last transmission

YES - I confirm your last inquiry

NO - I do not confirm your last inquiry

HW CPY? - How do you copy?

RR - Roger, Received, I copy.

## PRE-DEFINED **MESSAGES**

■ You can also create and save custom messages.

**TNX 73 GL** HELLO JACK IN PALM HARBOR, FL EL88 CQ CQ CQ EL88

**Edit Saved Messages** 

Save Current Message

01:28:05 - (1868) - N4KIN: WE4SEL HELLO, MY NAME IS JACK AND I LIVE IN PALM HARBOR, FL WEST OF TAMPA. PRETTY NEW TO JS8CALL. BTU ♦

01:30:17 - (1869) - WE4SEL: N4KIN FB JACK, OP BYRON, OTH ECRU MS, LOOKS LIKE UR DOING GUD. UR +09, HW CPY? ♦

01:32:11 - (1860) - N4KIN: WE4SEL I HAVE YOU AT +01. I'VE DONE A LOT OF FT8. TRYING THIS OUT AND DOING A PRES ON IT TOMM 4 MY RADIO CLUB. O

01:34:02 - (1869) - WE4SEL: N4KIN RR HAVE DONE FT8 TOO, I FIG WE ALL HAVE. NOW JUST USE IT FOR TESTING ANTS. SPEND MOST OF MY TIME HERE. FB ON PRES. RECORD AND SHARE I HOPE? BTU ON IS RECORDED. BE GLAD TO GET BACK TO THE FIRE STATION FOR REAL INCOLLY AND THE FIRE STATION FOR REAL

MEETINGS, BTU O

Unlike the structured exchange on:38:59 - (1869) - WE4SEL: N4KIN RR UNDERSTOOD. AM KINDA BORING TONIGHT. 5W ON EXP MAGLOOP FROM RASPI4 AND 7300. RECOVERING

OF FT8, JS8 doesn't have one. (1860) - NAKIN: WEARLY MERAINES SUCK. MY DAUGHTER GETS THEM. SPENT SEVERAL NIGHTS IN HOSP. W/ HER GETTING MIGRAINE • You can carry on a full QSO COCKTAIL. ONE WAS SO BAD SHE LOST VISION IN ONE EYE FOR TWO DAYS.

01:43:48 - (1869) - WE4SEL: N4KIN RR HATE IT FOR HER TOO. DRINKING COFFEE NOW THAT IT'S PASSED CAUSE I'M TIRED OF BEING IN BED/ OSO between N4KIN and **ASLEEP WHEN IT WAS TOO MUCH. SO HOW'S THINGS DOWN UR WAY? BTU &** 

> 01:47:19 - (1860) - N4KIN: WE4SEL SUPERBOWL ON SUNDAY 20MI AWAY BUT I'M STAYIN HERE. TOO MANY PEOPLE. OTHERWISE QUIET. I WFH DOING TELECOMM/NETWORK. NO SIGN CHANG SOON IM FINE WIT. I RUN 7300 @ 100W TO WIRE ANT SADLY ONLY 20FT UP 4

01:51:16 - (1868) - N4KIN: WE4SEL WRKS GUD. WFNOT BEEN TO ECRU BUT TO SOUTHAVEN A FEW TIMES O

01:51:18 - (1868) - ......AWAY SNDS LIKE FB PLAN 4 SURE. SO ......RESEMBLE NORMAL. BTU  $\diamond$ 

01:53:48 - (1868) - N4KIN: WE4SEL YEP. ENJOYED QSO BUT NEED TO RUN TO FIN. PRES. AND SPEND TIME WITH XYL. THANKS FOR BEING MY FIRST JS8 QSO! O

01:55:37 - (1870) - WE4SEL: N4KIN FB ....... STN WILL PROB BE ON AND IDLE IF U NEED SMTH TO BOUNCE SIGS FROM FOR TESTS OR SCREENS OR WHATEVER, C U DOWN WAVE AND 73 0

01:57:17 - (1870) - N4KIN: WE4SEL TNX AND 73 0

01:57:58 - (1869) - WE4SEL: N4KIN DIT DIT O

- 
- 
- WE4SEL

## JS8CALL LOG ENTRY

**Access Logging by clicking Log button.** 

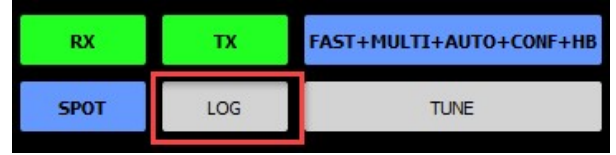

- **Two logs created:** 
	-
	-
- For Windows, logs located in:
	- C:\Users\[username]\AppData\Local\JS8Call
- For me:
	- C:\Users\n4kin\AppData\Local\JS8Call
- No logging automation.

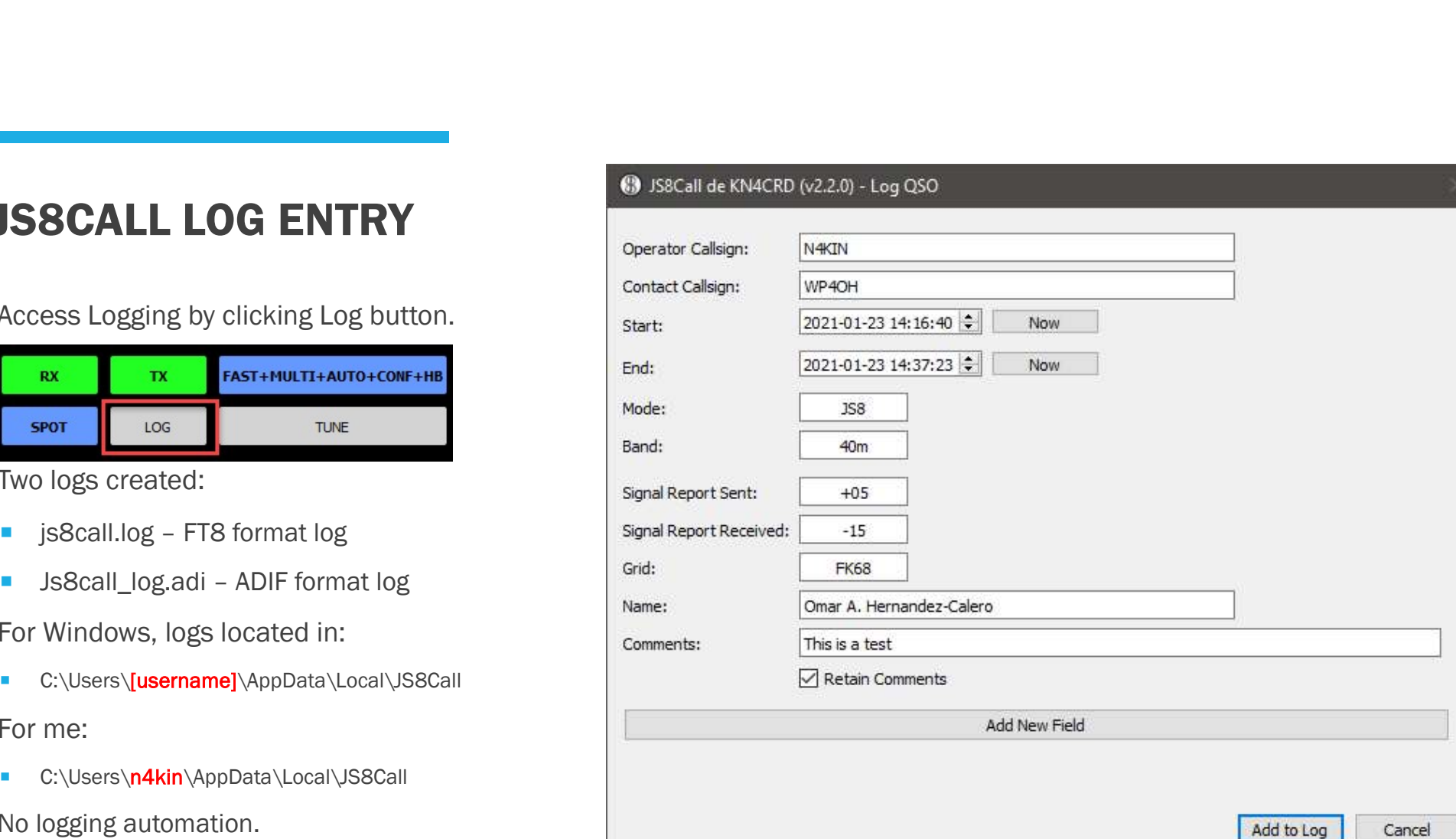

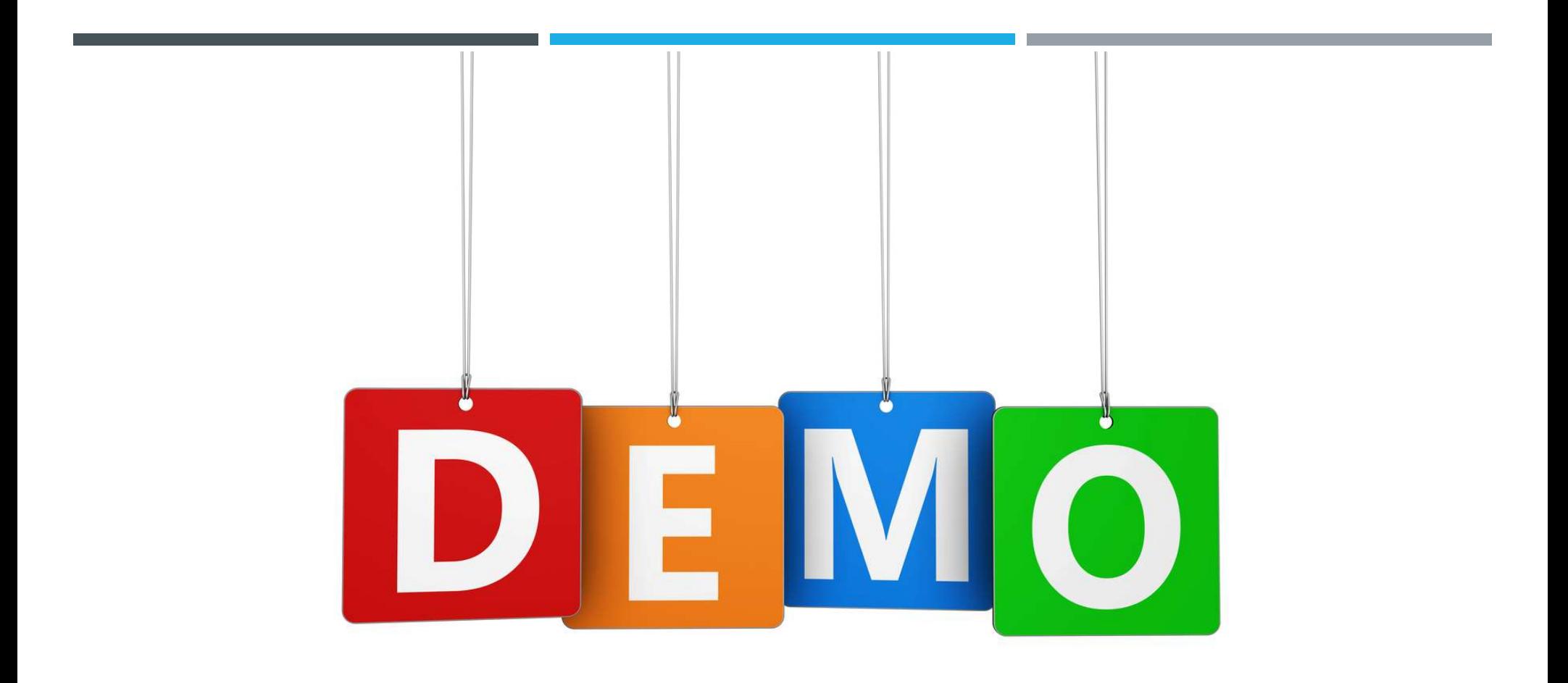

### MORE INFORMATION

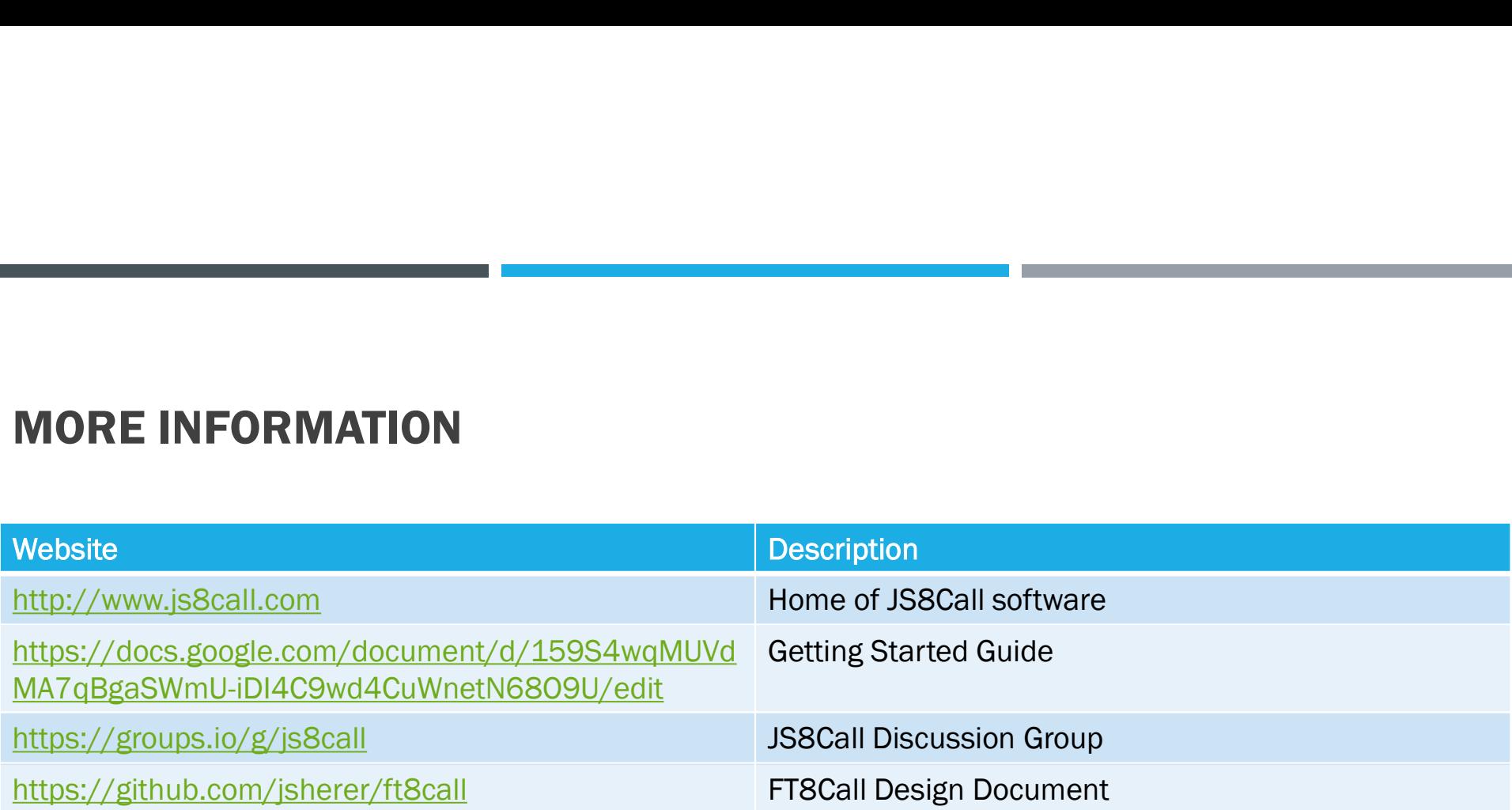

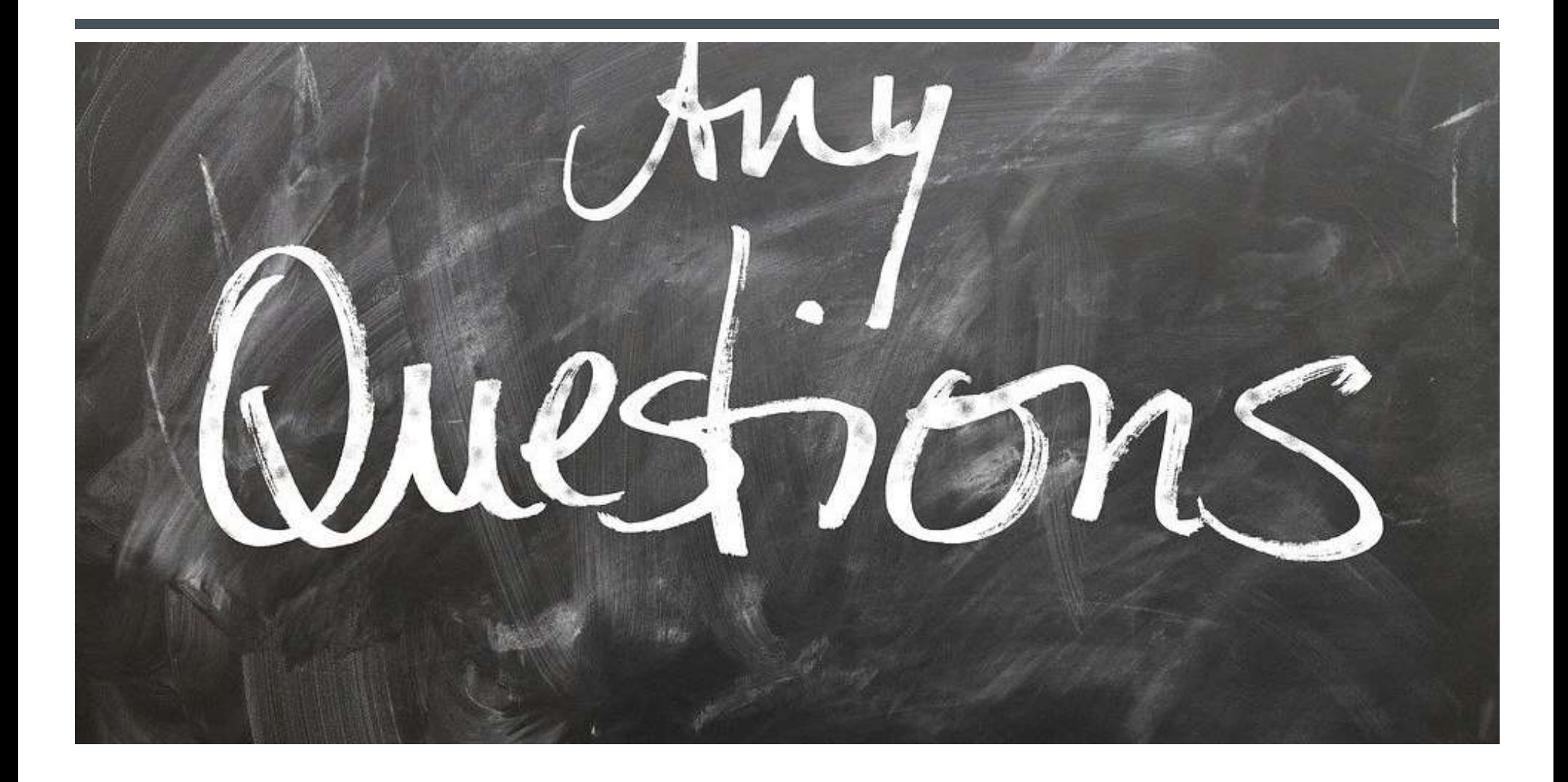